### **CS61C - Machine Structures**

**Lecture 10 - Floating Point, Part II and Miscellaneous**

> **September 29, 2000 David Patterson**

**http://www-inst.eecs.berkeley.edu/~cs61c/**

#### **Review**

- °**Floating Point numbers** *approximate* **values that we want to use.**
- ° **IEEE 754 Floating Point Standard is most widely accepted attempt to standardize interpretation of such numbers (\$1T)**
- °**New MIPS registers(**\$f0**-**\$f31**), instruct.:** • **Single Precision (32 bits, 2x10-38… 2x1038):** add.s, sub.s, mul.s, div.s
- **Double Precision (64 bits , 2x10-308…2x10308):** add.d, sub.d, mul.d, div.d
- **CS61C L10 Fl. Pt. © UC Regents 2** °**Type is not associated with data, bits have no meaning unless given in context**

#### **Overview**

**CS61C L10 Fl. Pt. © UC Regents 1**

- °**Special Floating Point Numbers: NaN, Denorms**
- ° **IEEE Rounding modes**
- °**Floating Point fallacies, hacks**
- °**Catchup topics:**
	- **Representation of jump, jump and link**
	- **Reverse time travel:**
	- **MIPS machine language**
	- **-> MIPS assembly language -> C code**
	-
- **CS61C L10 Fl. Pt. © UC Regents 3** • **Logical, shift instructions (time permiting)**

## **MIPS Floating Point Architecture (1/2)**

- °**1990 Solution: Make a completely separate chip that handles only FP.**
- °**Coprocessor 1: FP chip**
	- **contains 32 32-bit registers:** \$f0**,** \$f1**, …** • **most registers specified in** .s **and** .d
	- **instruction refer to this set**
	- **separate load and store:** lwc1 **and** swc1 **("load word coprocessor 1", "store …")**
	- **Double Precision: by convention, even/odd pair contain one DP FP number:** \$f0**/**\$f1**,** \$f2**/**\$f3**, … ,** \$f30**/**\$f31

**CS61C L10 Fl. Pt. © UC Regents 4**

# **MIPS Floating Point Architecture (2/2)** °**1990 Computer actually contains multiple separate chips:** • **Processor: handles all the normal stuff** • **Coprocessor 1: handles FP and only FP;** • **more coprocessors?… Yes, later** • **Today, cheap chips may leave out FP HW** ° **Instructions to move data between main processor and coprocessors:** ¥mfc0**,** mtc0**,** mfc1**,** mtc1**, etc.**

**CS61C L10 Fl. Pt. © UC Regents 5** °**Appendix pages A-70 to A-74 contain many, many more FP operations.**

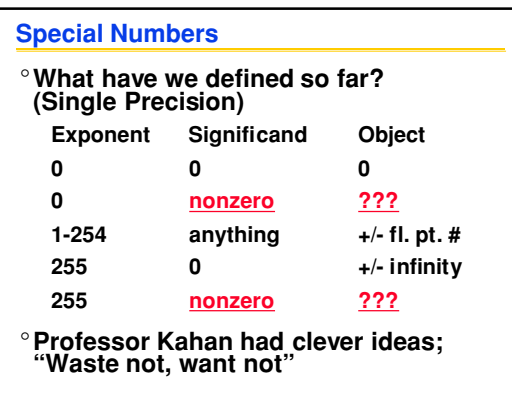

**CL10 FL. Pt. © UC** 

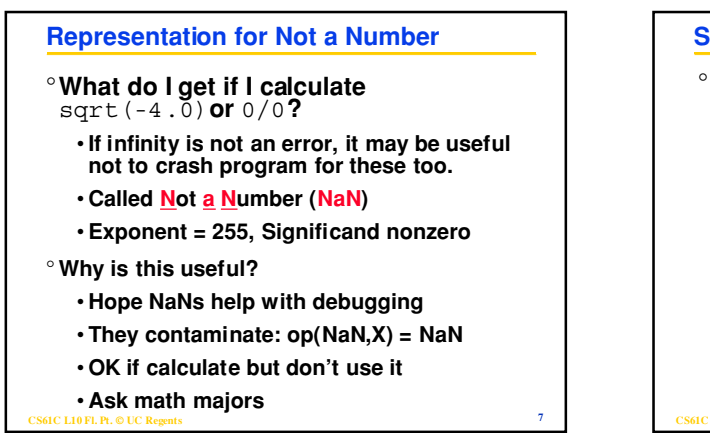

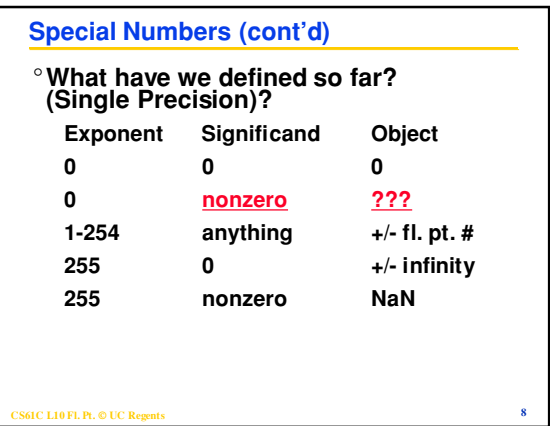

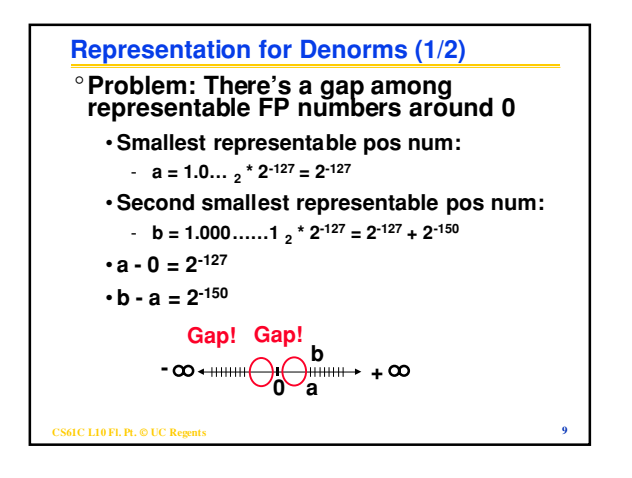

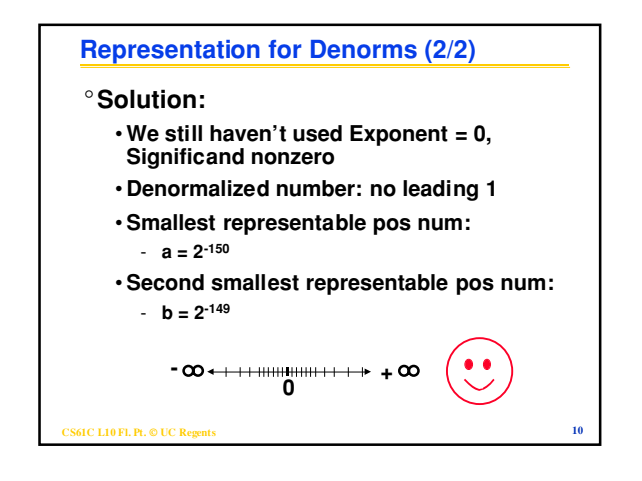

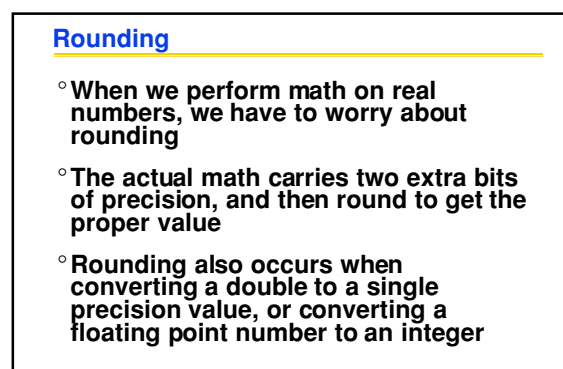

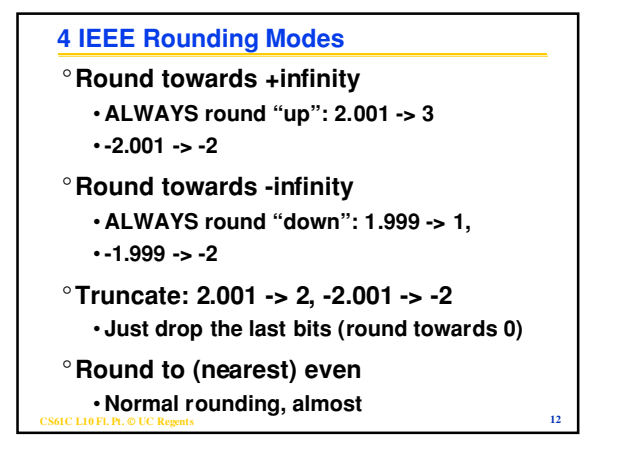

### **Round to Even**

°**Round like you learned in grade school**

°**Except if the value is right on the borderline, in which case we round to the nearest EVEN number**

 $\cdot$  2.5  $\cdot$  > 2

 $\cdot$  3.5  $\cdot$  > 4

° **Insures fairness on calculation**

• **This way, half the time we round up on tie, the other half time we round down**

• **Ask statistics majors**

**CS61C L10 Fl. Pt. © UC Regents 13** °**Default C rounding mode; only Java mode**

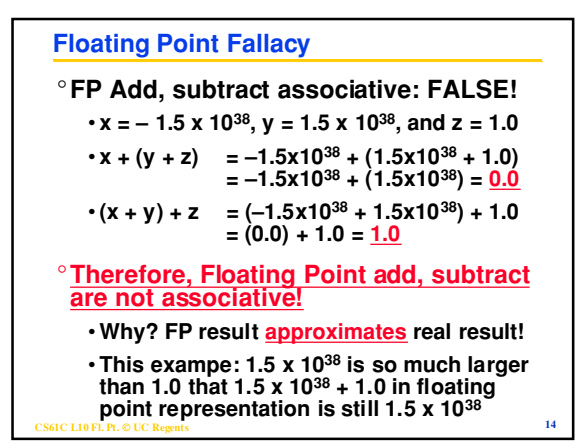

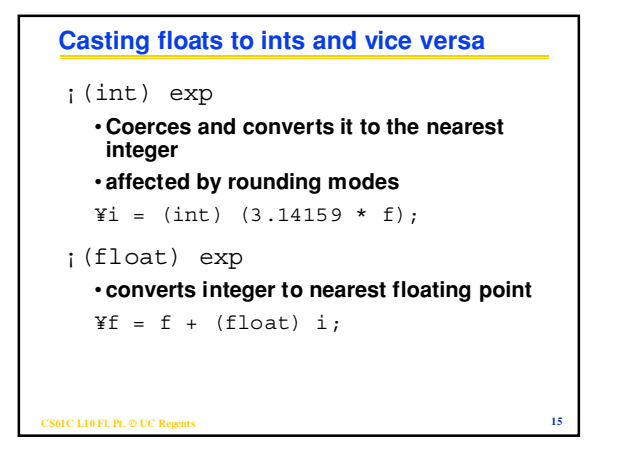

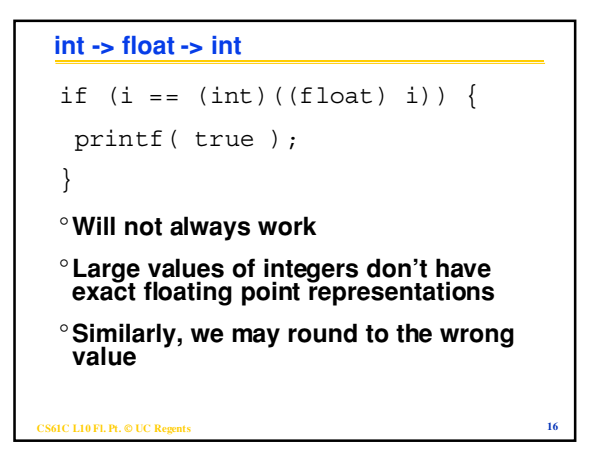

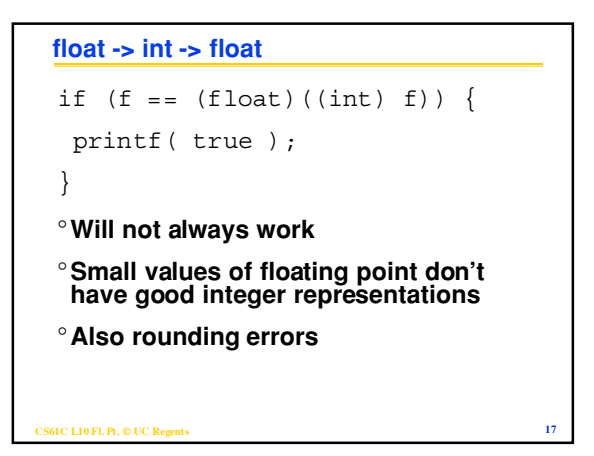

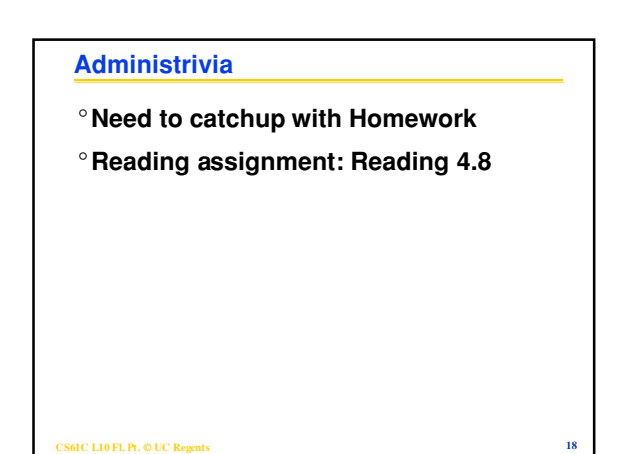

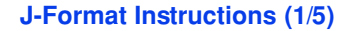

- °**For branches, we assumed that we won't want to branch too far, so we can specify** *change* **in PC.**
- °**For general jumps (**j **and** jal**), we may jump to** *anywhere* **in memory.**
- ° **Ideally, we could specify a 32-bit memory address to jump to.**
- °**Unfortunately, we can't fit both a 6-bit opcode and a 32-bit address into a single 32-bit word, so we compromise.**

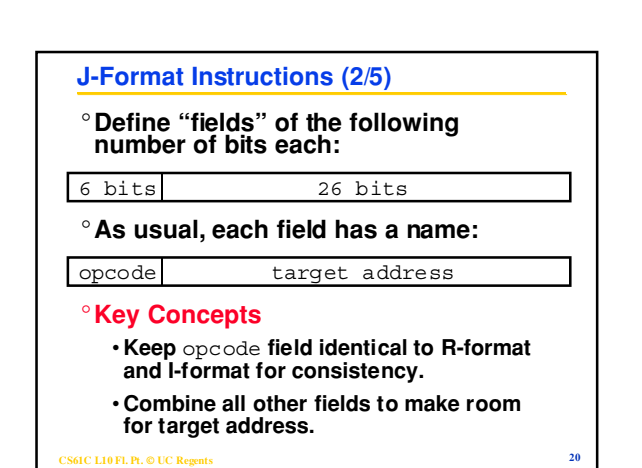

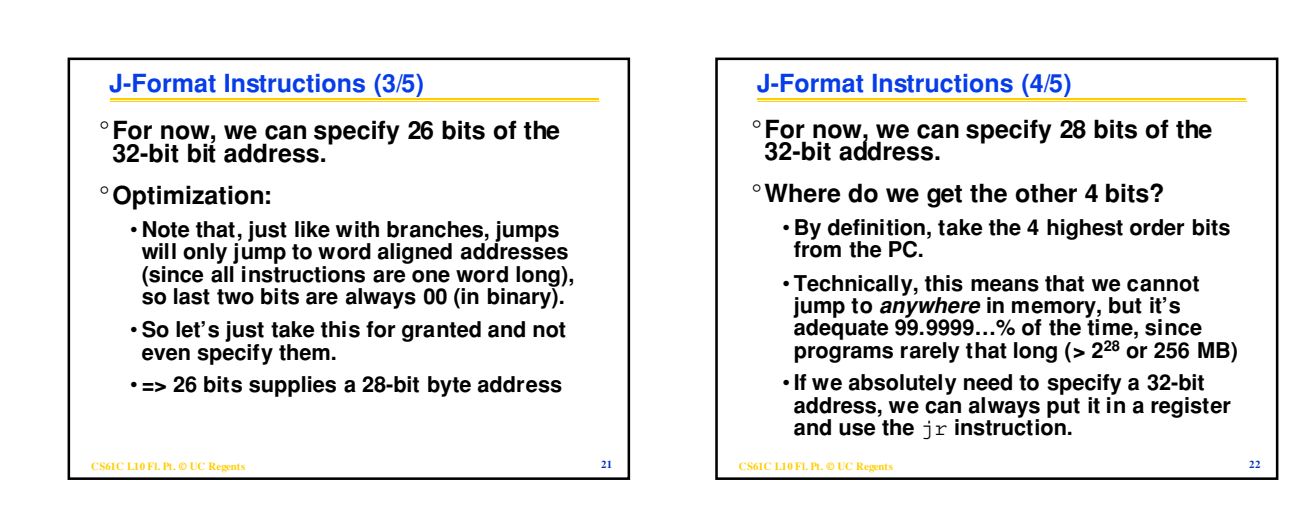

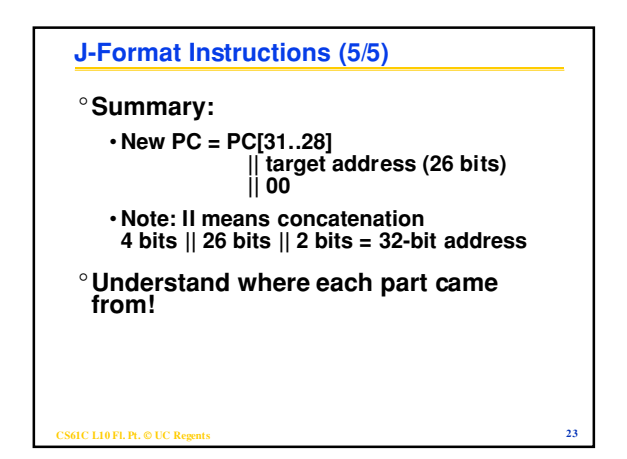

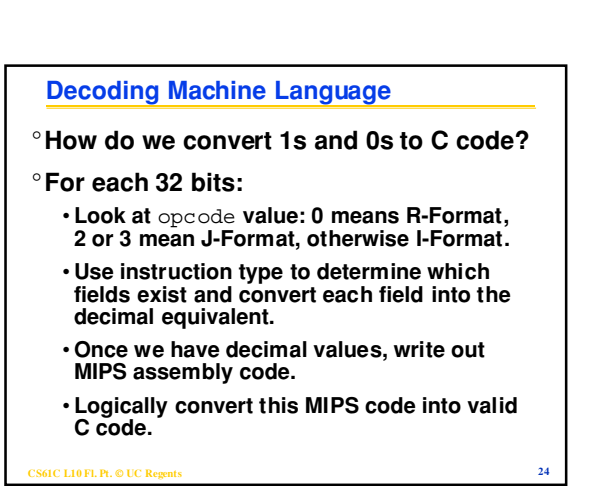

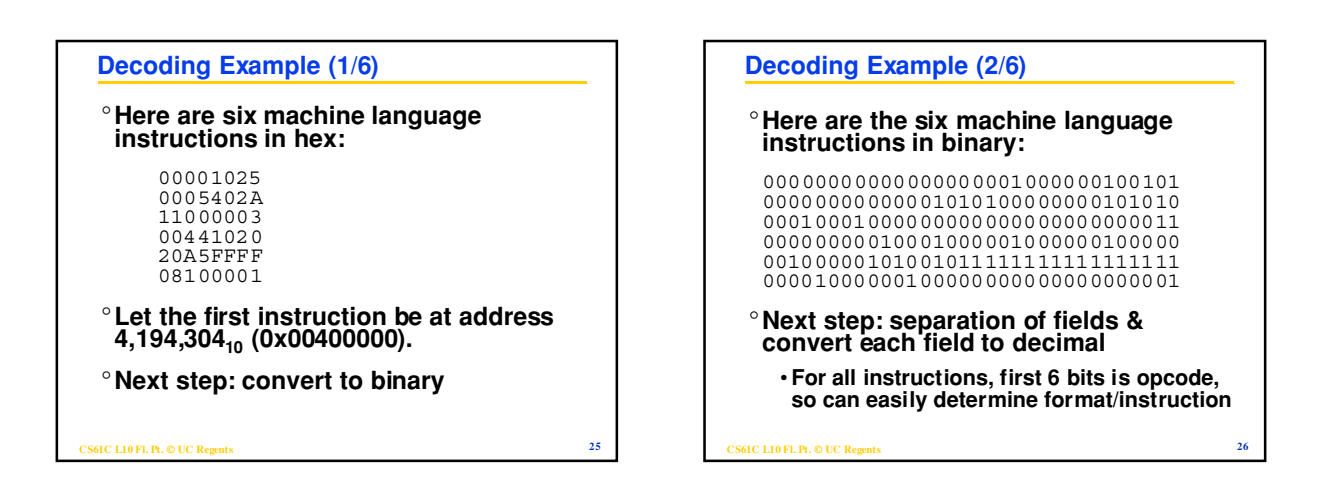

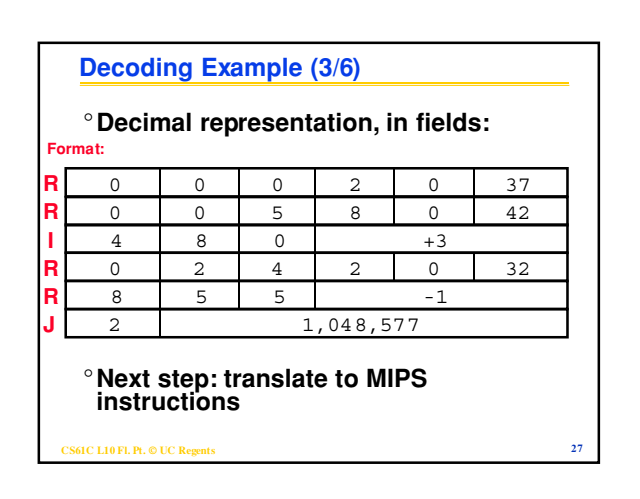

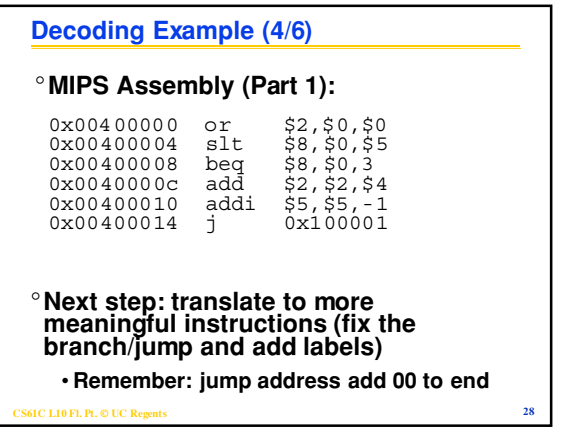

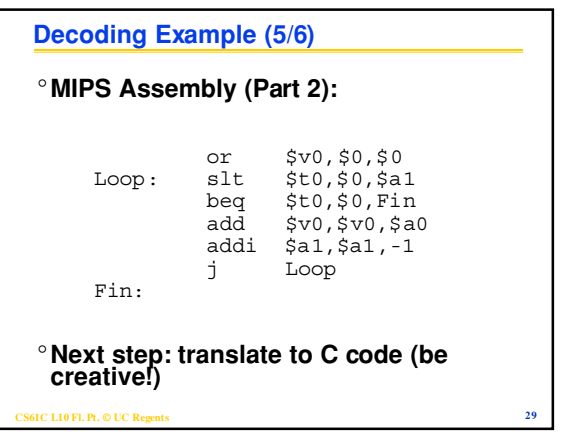

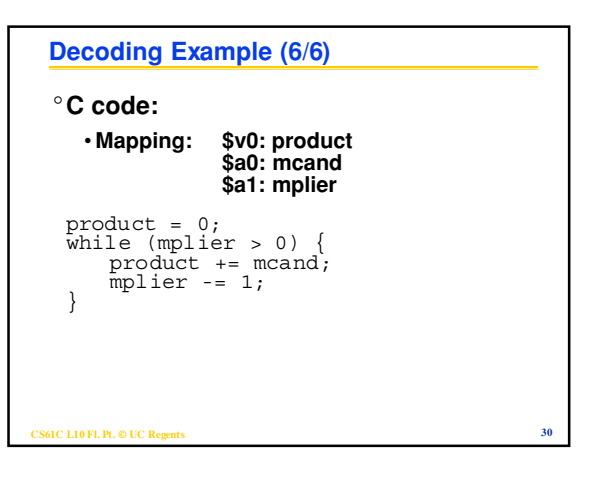

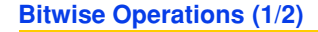

- °**Up until now, we've done arithmetic (**add**,** sub, addi **) and memory access (**lw **and** sw**)**
- °**All of these instructions view contents of register as a single quantity (such as a signed or unsigned integer)**

°**New Perspective: View contents of register as 32 bits rather than as a single 32-bit number**

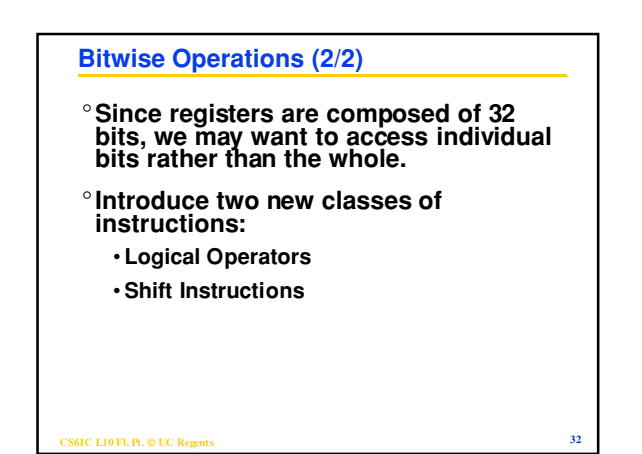

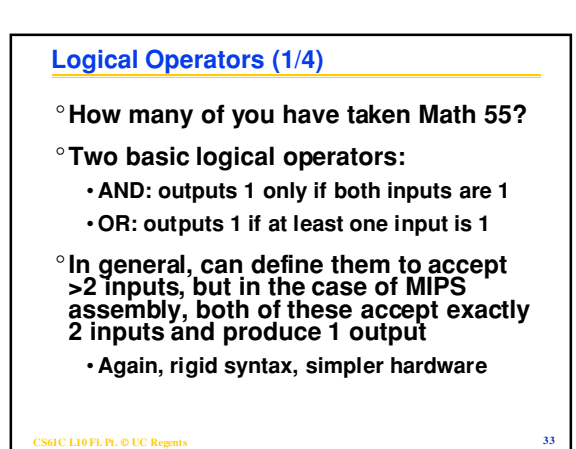

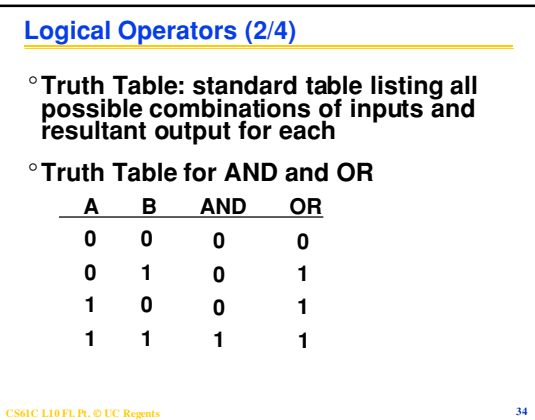

# **Logical Operators (3/4)** °**Logical Instruction Syntax: 1 2,3,4** • **where 1) operation name 2) register that will receive value 3) first operand (register) 4) second operand (register) or immediate (numerical constant)**

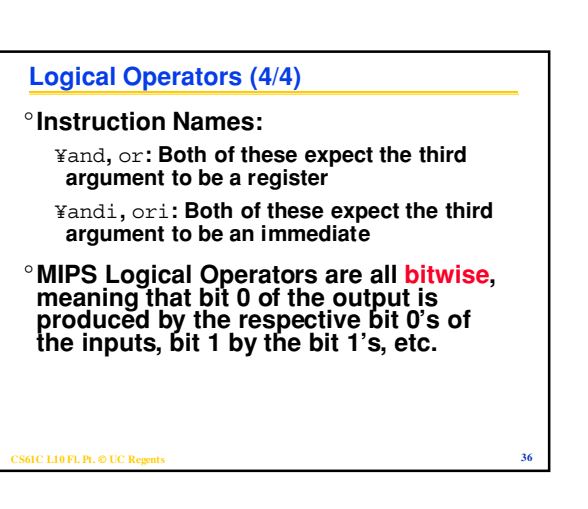

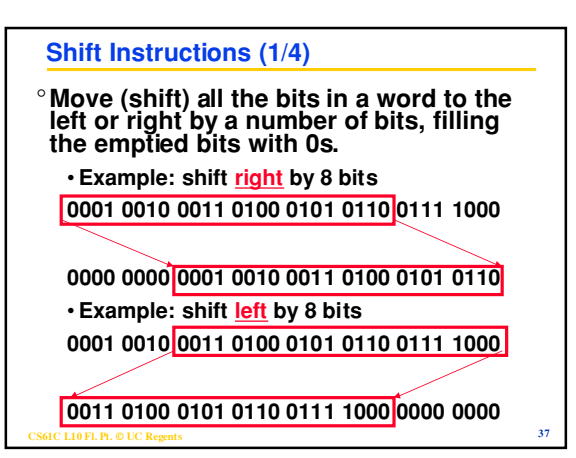

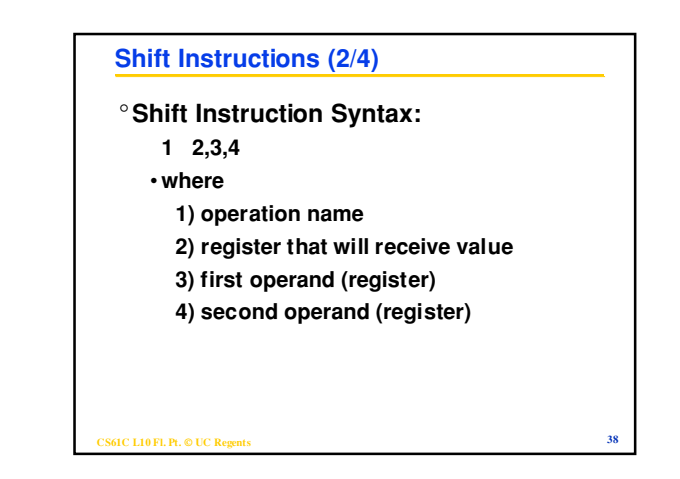

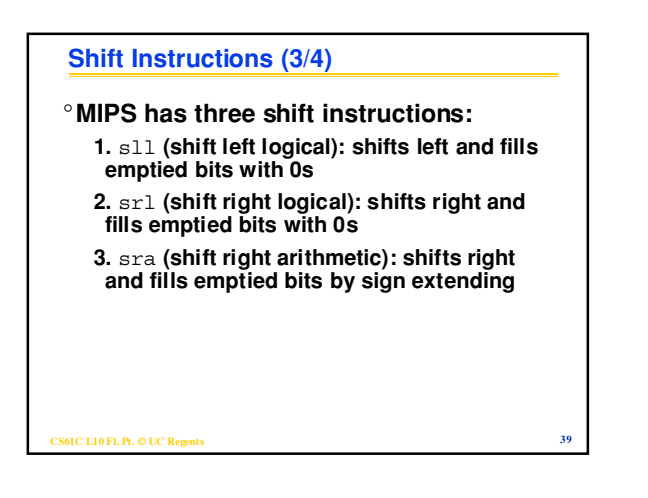

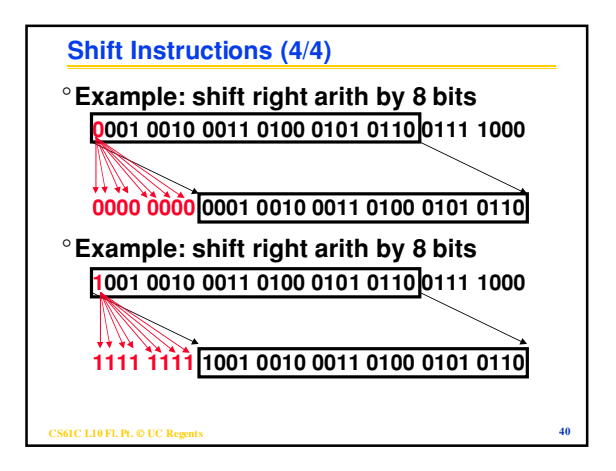

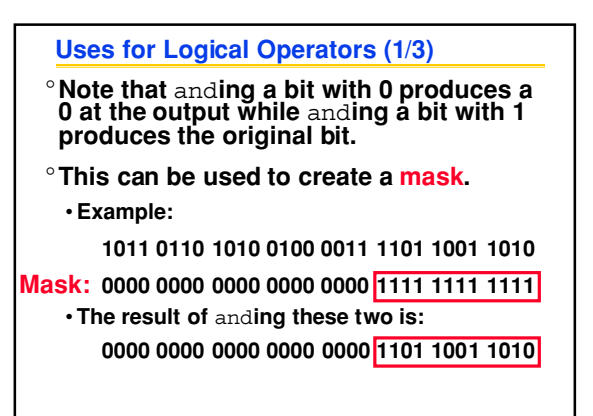

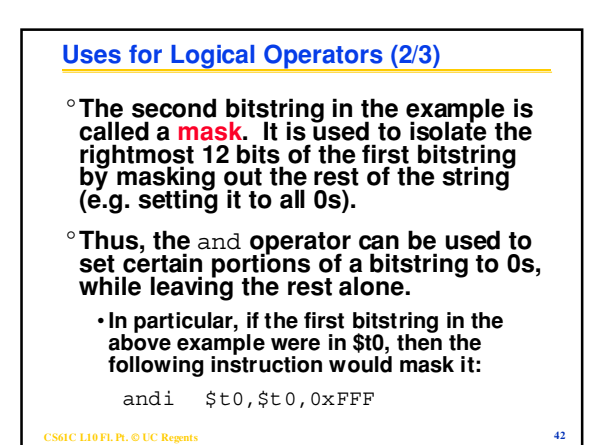

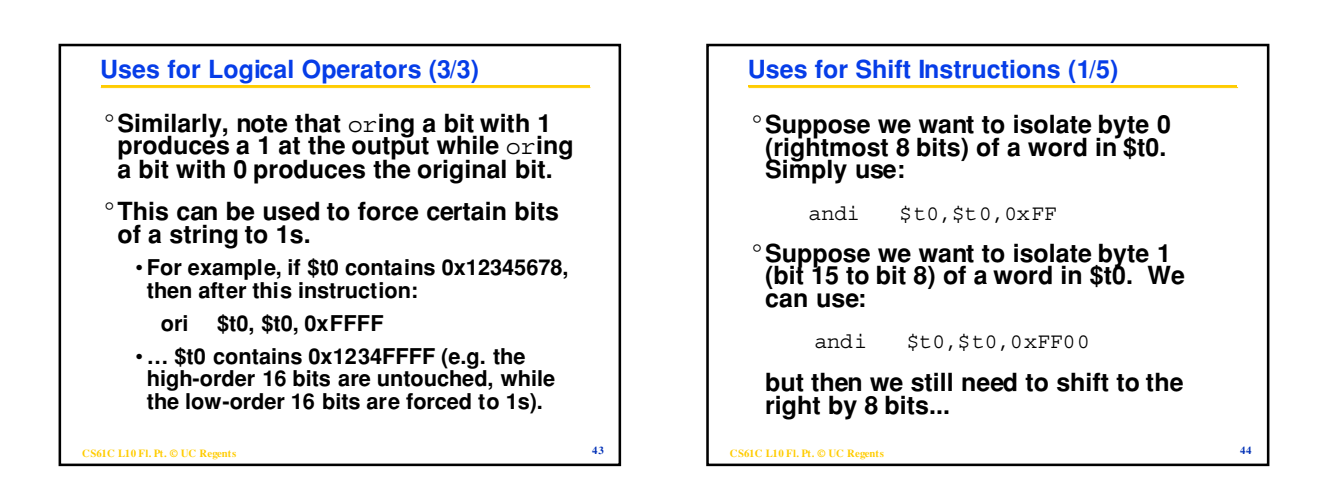

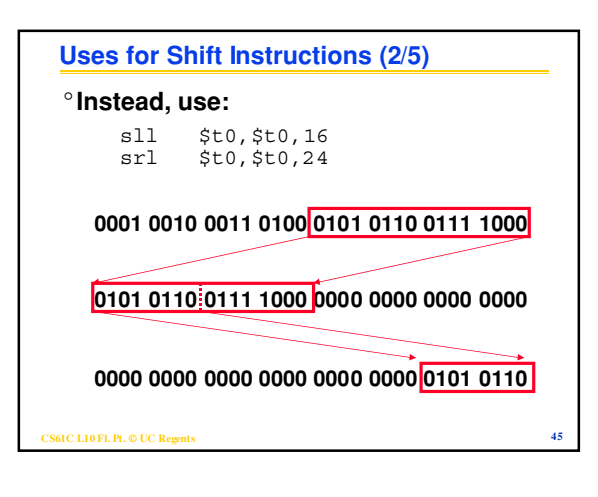

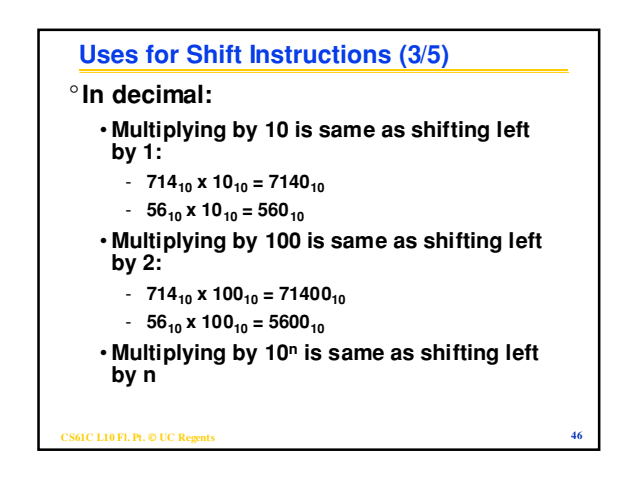

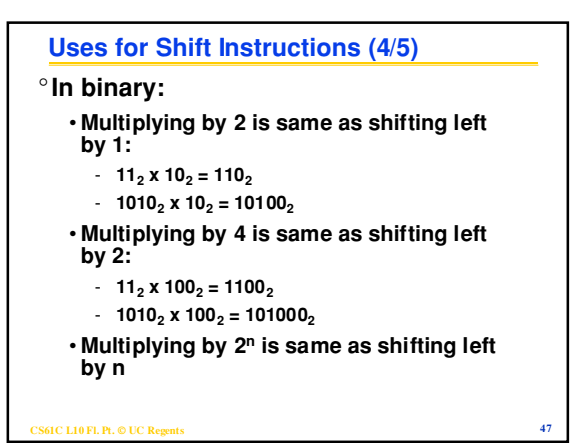

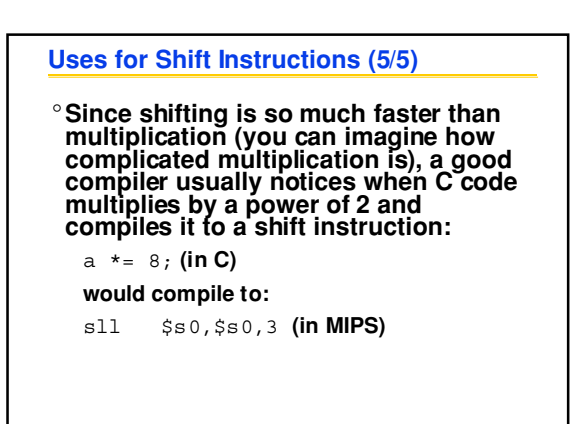

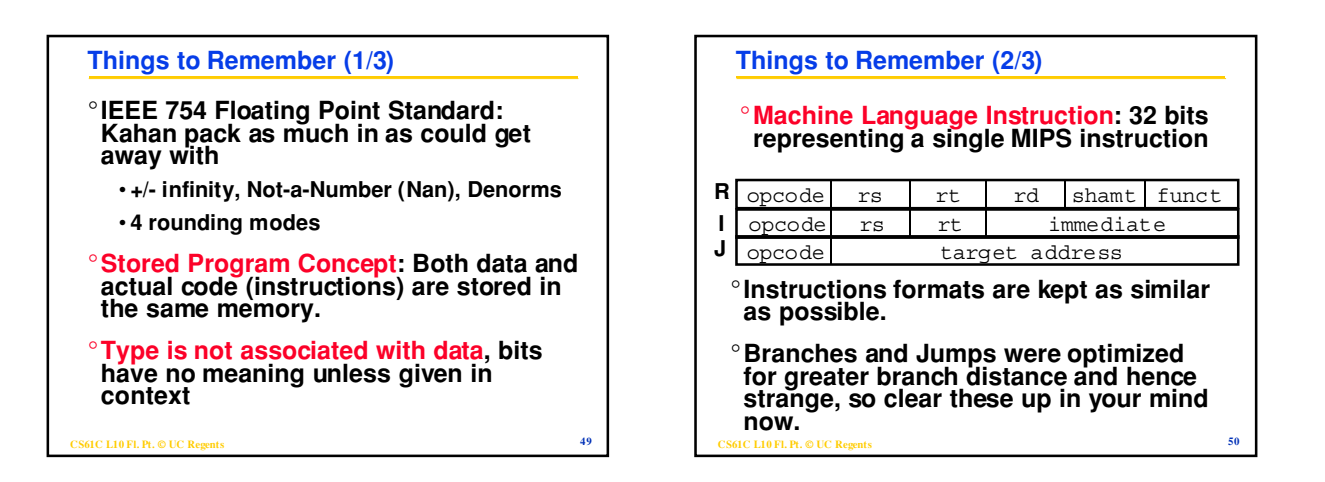

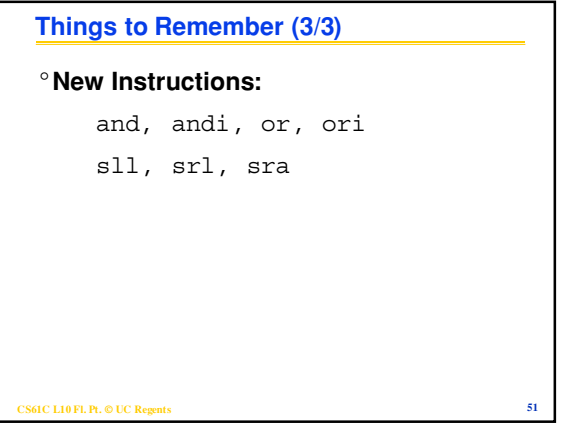